## Alattica bank

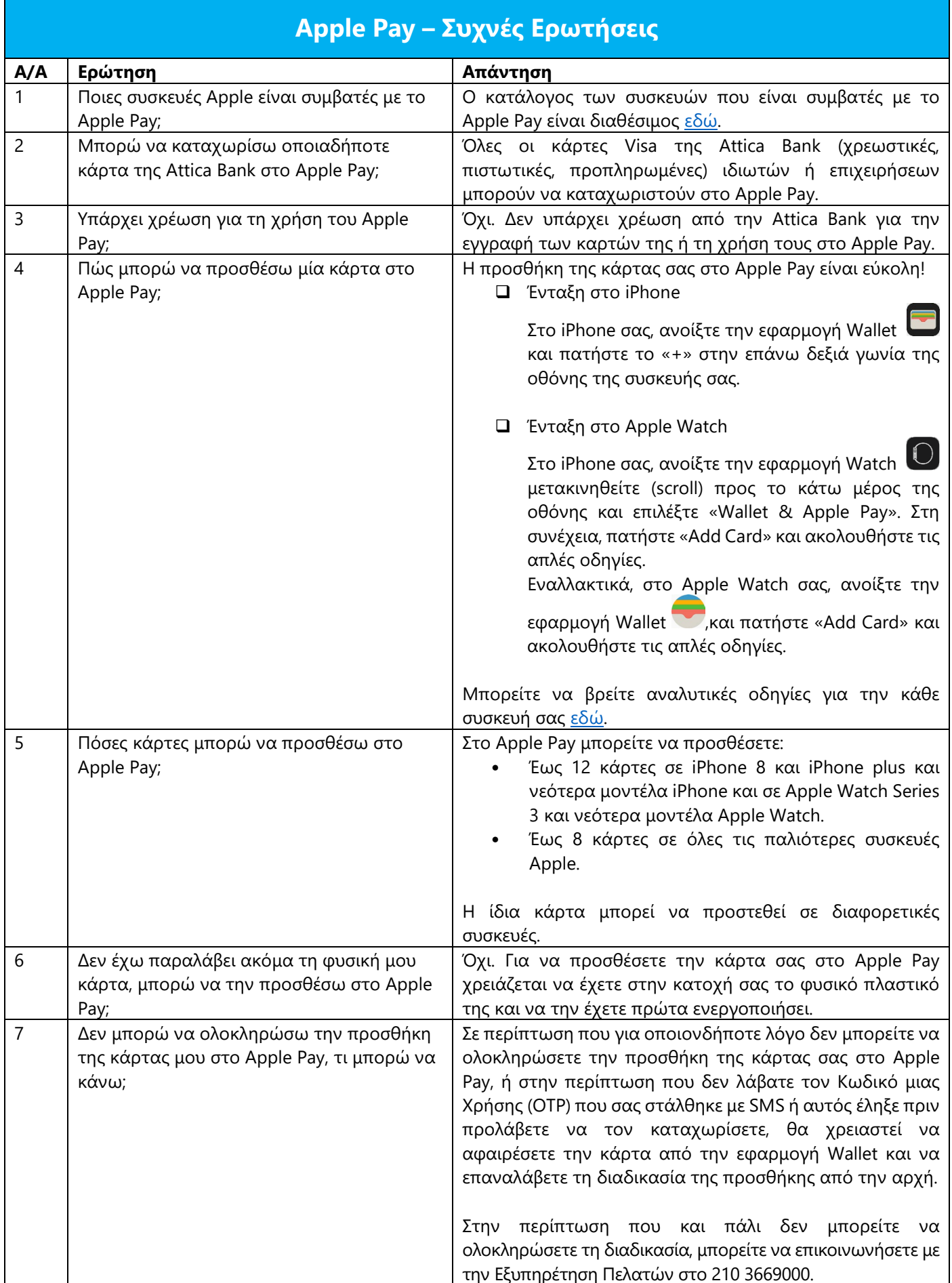

## Alattica bank

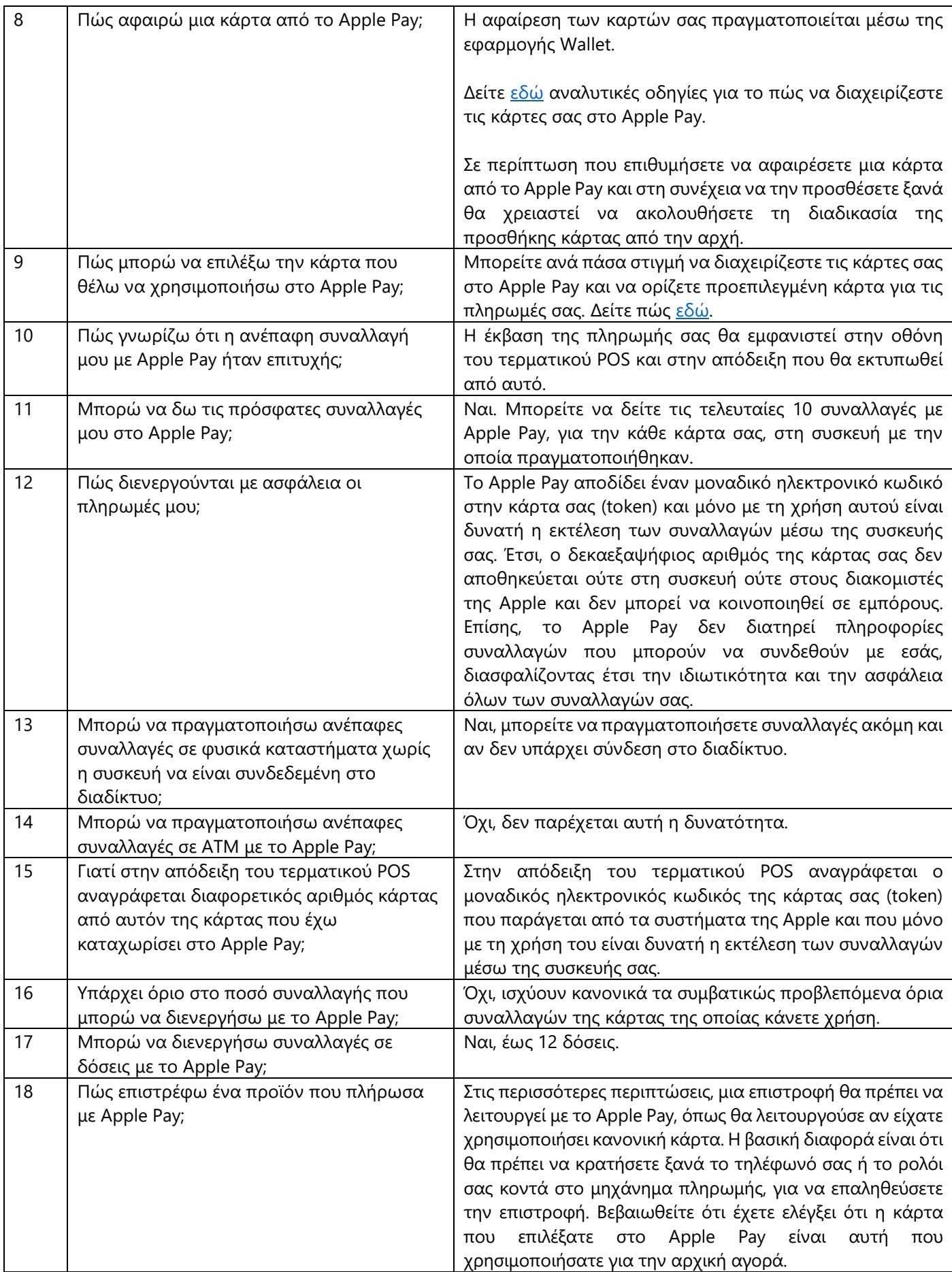

## Alattica bank

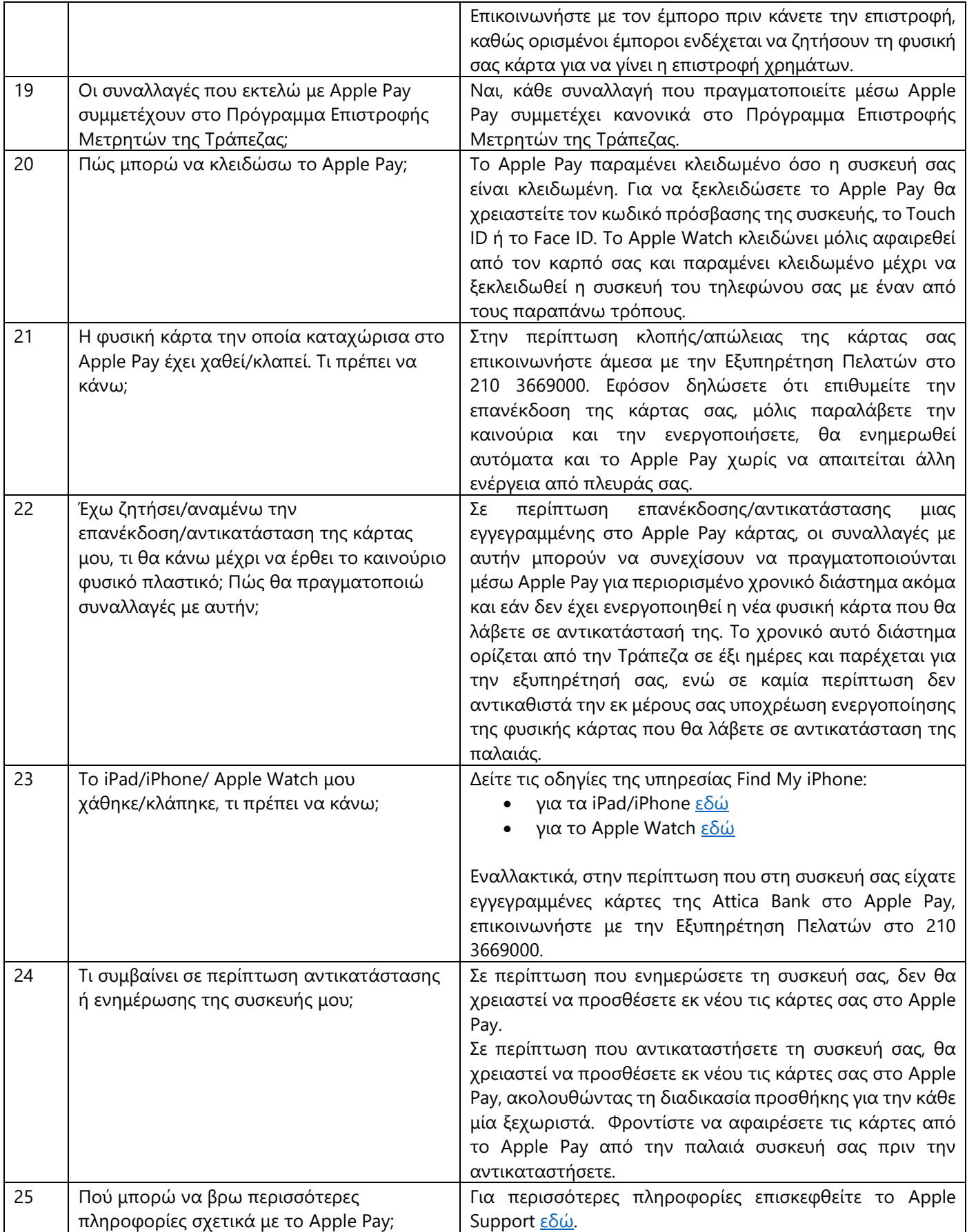